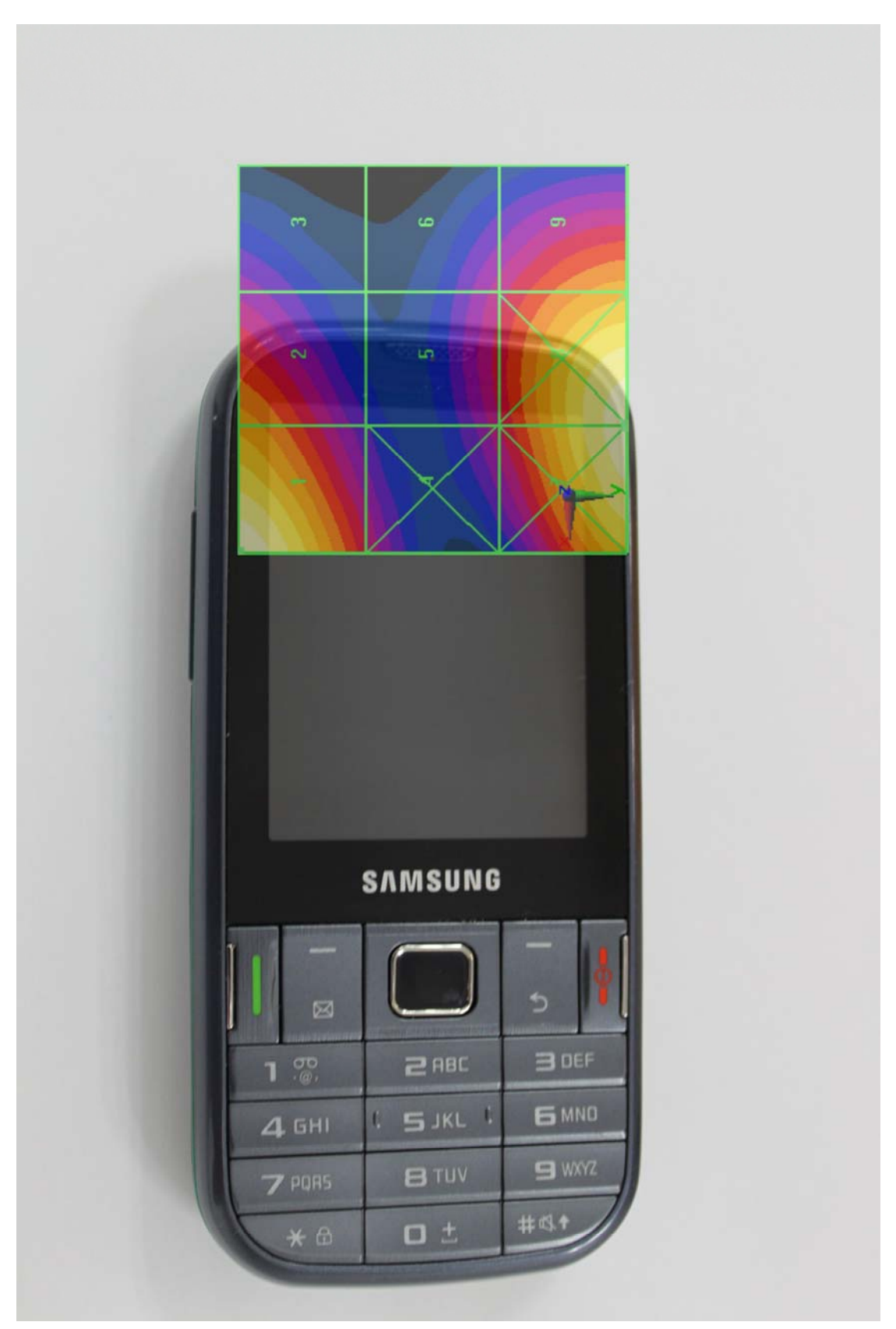

**Scan overlay with actual device(E-field)** 

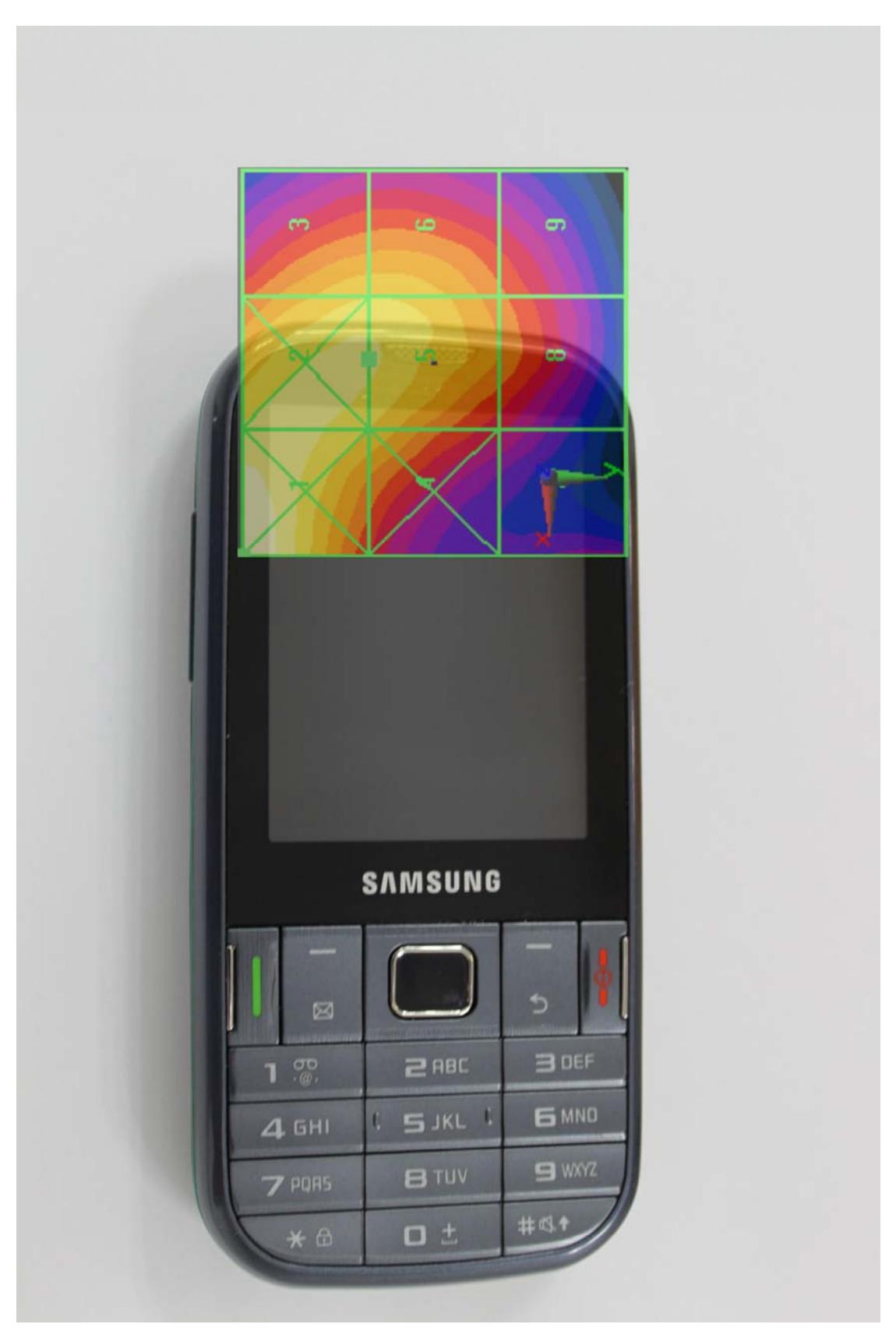

**Scan overlay with actual device(H-field)** 

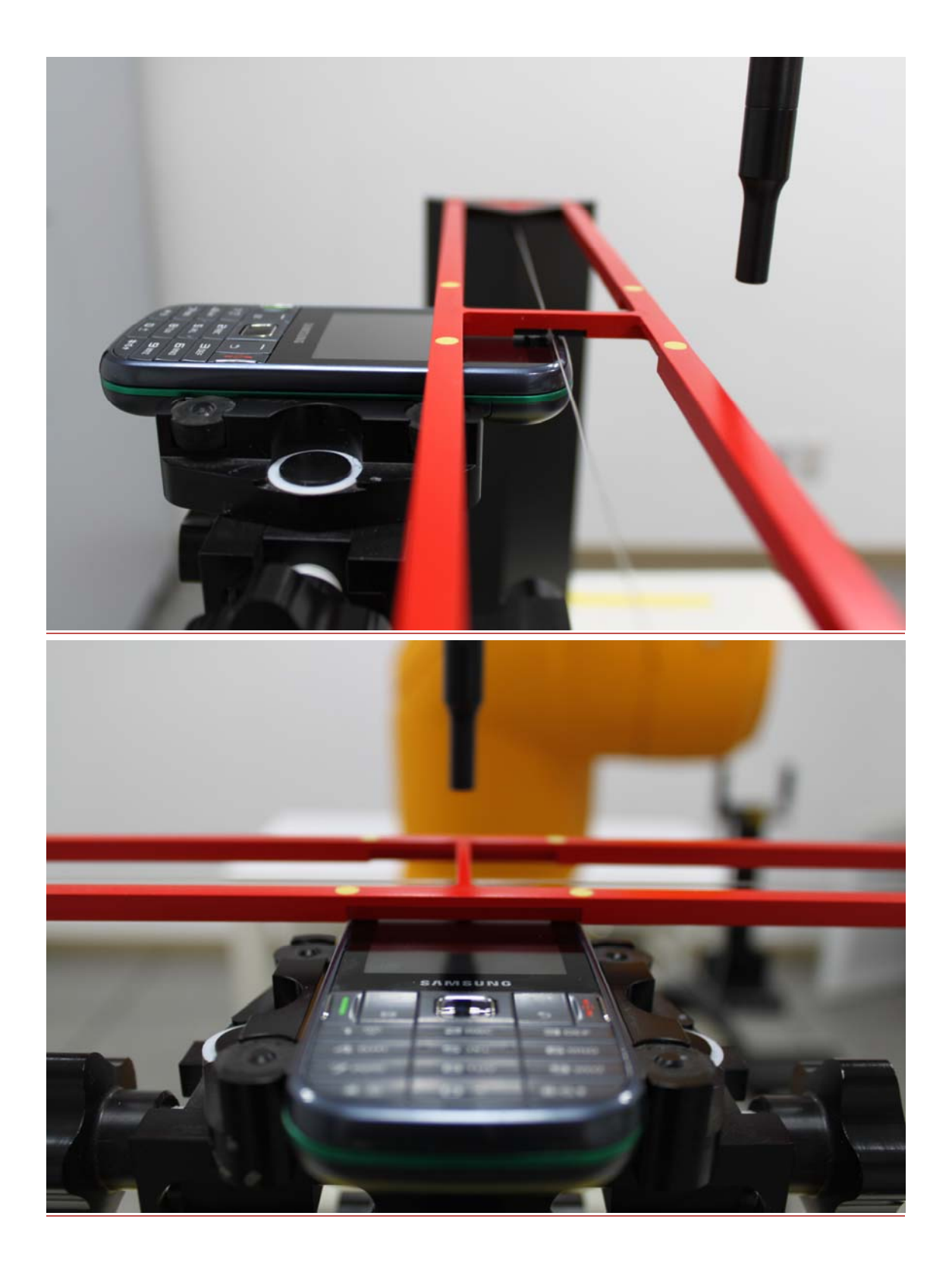